# B4M36ESW: Efficient software

Lecture 8: Data structure serialization, Remote Procedure Calls

#### Michal Sojka michal.sojka@cvut.cz

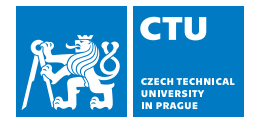

April 8, 2019

- 2 [Less efficient data serialization](#page-4-0) **[XML](#page-5-0)** [JSON](#page-7-0)  $\mathcal{L}_{\mathcal{A}}$
- 3 [Faster alternative \(C/C++\)](#page-15-0)
- 4 [Data serialization "frameworks"](#page-19-0)
	- [CORBA](#page-20-0)
	- [Protobufs](#page-24-0) **I**
	- [Cap'n'proto](#page-33-0)
	- [Apache Avro](#page-38-0)  $\Box$

- <span id="page-2-0"></span>2 [Less efficient data serialization](#page-4-0) **NO [XML](#page-5-0)** ■ [JSON](#page-7-0)
- 3 [Faster alternative \(C/C++\)](#page-15-0)
- 4 [Data serialization "frameworks"](#page-19-0)
	- [CORBA](#page-20-0)
	- [Protobufs](#page-24-0)  $\mathcal{L}_{\rm{max}}$
	- [Cap'n'proto](#page-33-0)
	- **[Apache Avro](#page-38-0)**

### Communication between programs

#### ■ Over network

- Communication protocol (e.g. over TCP)
- Structured data serialization (JSON, protobufs, ...)
- Remote Procedure Call (RPC)
	- 1 Serialize procedure name and arguments
	- 2 Send request and wait for response
	- 3 Deserialize reponse
- Remote Method Invocation (RMI)
	- **Almost the same as RPC**
- On local host
	- Single address space (threads)
		- Data structures in memory
		- $\blacksquare$  Language type system helps you to avoid mistakes!
	- Different address spaces (processes)
		- Same as "over network"
		- $\blacksquare$  Ideally zero-copy via shared memory In Linux: shm\_open(...) and mmap()

- <span id="page-4-0"></span>2 [Less efficient data serialization](#page-4-0) **[XML](#page-5-0) [JSON](#page-7-0)**  $\sim$
- 3 [Faster alternative \(C/C++\)](#page-15-0)
- **4** [Data serialization "frameworks"](#page-19-0)
	- [CORBA](#page-20-0)
	- [Protobufs](#page-24-0)  $\mathcal{L}_{\rm{max}}$
	- [Cap'n'proto](#page-33-0)
	- **[Apache Avro](#page-38-0)**

- <span id="page-5-0"></span>2 [Less efficient data serialization](#page-4-0) **[XML](#page-5-0)** ■ [JSON](#page-7-0)
- 3 [Faster alternative \(C/C++\)](#page-15-0)
- **4** [Data serialization "frameworks"](#page-19-0)
	- [CORBA](#page-20-0)
	- [Protobufs](#page-24-0)  $\mathcal{L}_{\rm{max}}$
	- [Cap'n'proto](#page-33-0)
	- **[Apache Avro](#page-38-0)**

### XML

```
■ eXtensible Markup Language
  <employees>
      <employee>
          <firstName>John</firstName> <lastName>Doe</lastName>
      </employee>
      <employee>
          <firstName>Anna</firstName> <lastName>Smith</lastName>
      </employee>
      <employee>
          <firstName>Peter</firstName> <lastName>Jones</lastName>
      </employee>
  </employees>
```
■ Very high overhead (both size and computation)

■ Complex parser

- <span id="page-7-0"></span>2 [Less efficient data serialization](#page-4-0) **NO [XML](#page-5-0) [JSON](#page-7-0)**  $\vert \cdot \vert$
- 3 [Faster alternative \(C/C++\)](#page-15-0)
- **4** [Data serialization "frameworks"](#page-19-0)
	- [CORBA](#page-20-0)
	- [Protobufs](#page-24-0)  $\mathcal{L}_{\rm{max}}$
	- [Cap'n'proto](#page-33-0)
	- **[Apache Avro](#page-38-0)**

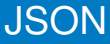

```
■ JavaScript Object Notation
  {"employees":[
      { "firstName":"John", "lastName":"Doe" },
      { "firstName":"Anna", "lastName":"Smith" },
      { "firstName":"Peter", "lastName":"Jones" }
 ]}
```
lower overhead, simpler parser

```
json-c parser
https://github.com/json-c/json-c
```

```
#include <json.h>
#include <stdio.h>
int main(int argc, char *argv[])
{
  struct json tokener *tok = json tokener new();
  char buf[1024*1024];
  struct json_object *jobj;
 FILE *f = fopen("test.jpg; "r";
 do {
    size_t len = fread(buf, 1, sizeof(buf), f);
    jobj = json_tokener_parse_ex(tok, buf, len);
  } while (json_tokener_get_error(tok) == json_tokener_continue);
 fclose(f):
 return 0;
}
```
#### Profiling json-c 47 MB JSON file

perf stat ./bench-json-c

Performance counter stats for './bench-json-c':

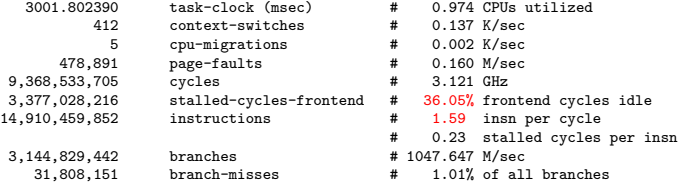

3.082290868 seconds time elapsed

#### perf record --freq 10000 -e cycles ./bench-json-c

21.28% bench-json-c bench-json-c [.] json\_tokener\_parse\_ex 10.67% bench-json-c bench-json-c [.] \_int\_malloc<br>9.28% bench-json-c bench-json-c [.] IO\_vfscanf\_internal 9.28% bench-json-c bench-json-c 4.30% bench-json-c bench-json-c [.] \_\_libc\_calloc 3.37% bench-json-c bench-json-c [.] \_\_\_\_strtod\_l\_internal<br>3.30% bench-json-c bench-json-c [.] \_\_memset\_sse2\_unaligned\_erms 3.30% bench-json-c bench-json-c 3.05% bench-json-c [kernel.kallsyms] [k] clear\_page\_c\_e 2.60% bench-json-c [kernel.kallsyms] [k] page\_fault

### Where is time spent in json tokener parse ex?

- Run perf report and let it annotate the function
- $\blacksquare$  It shows C code intermixed with assembly and the percentage of profiling samples for each instruction

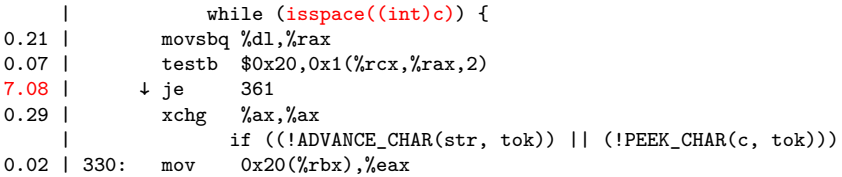

# JSON benchmark

<https://github.com/miloyip/nativejson-benchmark>

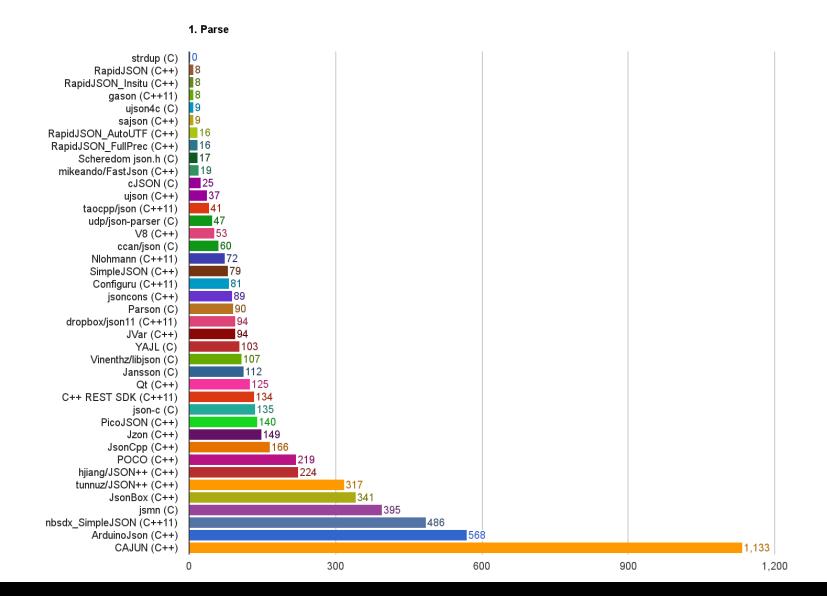

# Trying RapidJSON

#### If it's  $C_{++} \Rightarrow$  nicer to read syntax **bench-rapidjson.cpp**

*#include <rapidjson/document.h> #include <rapidjson/filereadstream.h>* **using namespace** rapidjson;

```
int main(int argc, char *argv[]) {
 FILE* fp = fopen("test.json", "r");
 char readBuffer[1024*1024];
 FileReadStream is(fp, readBuffer, sizeof(readBuffer));
 Document d;
 d.ParseStream(is);
 fclose(fp);
 return 0;
}
```
#### perf stat bench-rapidison

Performance counter stats for './bench-rapidjson':

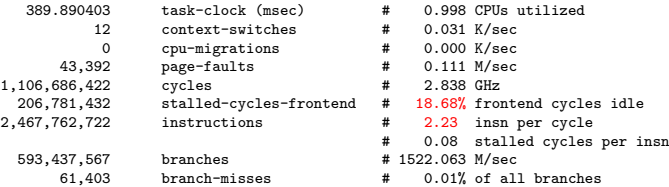

# What about spaces?

# perf record/report<br>23.66% bench-rapidison

```
23.66% bench-rapidjson [.] rapidjson::GenericReader<...>::ParseString<Ou, ra...<br>22.43% bench-rapidjson [.] rapidjson::GenericReader<...>::ParseValue<Ou, rap...
      22.43% bench-rapidjson [.] rapidjson::GenericReader<...>::ParseValue<0u, rap...
      18.94% bench-rapidjson [.] rapidjson::GenericReader<...>::ParseNumber<Ou, ra...<br>11.66% bench-rapidison [.] rapidison::SkipWhitespace<rapidison::FileReadStream>
       11.66% bench-rapidjson [.] rapidjson::SkipWhitespace<rapidjson::FileReadStream>
       5.70% libc-2.24.so [.] __memmove_sse2_unaligned_erms<br>2.75% bench-rapidison [.] rapidison::GenericDocument<ra
                                     [.] rapidjson::GenericDocument<rapidjson::UTF8<char>, rapidjson::MemoryPool[k] page fault
       1.96% [kernel.kallsyms] [k] page_fault
       1.68% [kernel.kallsyms]
■ perf annotate rapidison::GenericReader<...>::ParseString...
                                 Ch c = is. Peek():
                                 if (RAPIDJSON_UNLIKELY(c == '\\')) { // Escape
     12.22 | 96: cmp $0x5c,%r14b
                    | ↓ je 178
                                      | TEncoding::Encode(os, codepoint);
            | }
            | else
                                          | RAPIDJSON_PARSE_ERROR(kParseErrorStringEscapeInvalid, escapeOffset);
            | }
      \begin{array}{ccc} | & \text{else if (RAPIDJSON\_UNLIKELY(c == '""')) & { // Closing double quote} \\ 6.01 & \text{cm} & \$0x22 \text{ %}14h \end{array}cmp $0x22, %r14b| ↓ je 200
                                      is.Take():
                                      | os.Put('\0'); // null-terminate the string
                                      | return;
            | }
```
**No. 25 What is RAPIDJSON** UNLIKELY? Branch predition hint (see builtin expect() in gcc manual)

### <span id="page-15-0"></span>**[Introduction](#page-2-0)**

2 [Less efficient data serialization](#page-4-0) **NO [XML](#page-5-0) ■ [JSON](#page-7-0)** 

#### 3 [Faster alternative \(C/C++\)](#page-15-0)

- 4 [Data serialization "frameworks"](#page-19-0)
	- [CORBA](#page-20-0)
	- [Protobufs](#page-24-0)  $\mathcal{L}_{\mathcal{A}}$
	- [Cap'n'proto](#page-33-0)
	- **[Apache Avro](#page-38-0)**

### Raw memory

■ Sending/receiving directly the content of memory:

```
struct data {
    char flag;
    long int data;
    char info[3];
};
```

```
void sendData(struct data &d) {
    send(sock, &d, sizeof(d));
}
void recvData(struct data &d) {
    recv(sock, &d, sizeof(d));
}
```
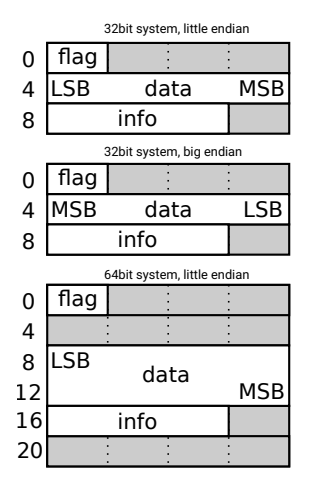

#### Raw memory Problems & solutions

- type size ⇒ *#include <stdint.h>* ⇒ **int32\_t**
- endianing ⇒ *#include <endian.h>* ⇒ htole32() etc. (host to little-endian 32 bits)
- padding  $\Rightarrow$  \_\_attribute\_\_((\_\_packed\_\_))

```
struct attribute (( packed )) data {
       char flag;
       int32_t data;
       char info[3];
};
                                       0
```
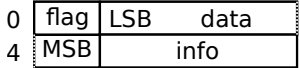

```
void recvData(struct data &d) {
       struct data dd;
       recv(sock, &dd, sizeof(dd));
       d = dd;d.data = htole32(dd.data);}
```
### Raw memory **Properties**

#### Blazingly fast, but inflexible

- Receive side must know the format of data
	- What if sender has newer version than receiver?
		- e.g. field added/removed, type changed

#### Versioning of the protocol

Whenever you design a communication protocol, always include a version number (or feature flags) to allow older and newer versions to coexist. It saves you some pain when upgrading your software.

- <span id="page-19-0"></span>2 [Less efficient data serialization](#page-4-0) [XML](#page-5-0) **■ [JSON](#page-7-0)**
- 3 [Faster alternative \(C/C++\)](#page-15-0)
- 4 [Data serialization "frameworks"](#page-19-0)
	- [CORBA](#page-20-0)
	- [Protobufs](#page-24-0)
	- [Cap'n'proto](#page-33-0)
	- [Apache Avro](#page-38-0)  $\mathcal{C}^{\mathcal{A}}$

- <span id="page-20-0"></span>2 [Less efficient data serialization](#page-4-0) **NO [XML](#page-5-0) ■ [JSON](#page-7-0)**
- 3 [Faster alternative \(C/C++\)](#page-15-0)
- 4 [Data serialization "frameworks"](#page-19-0) ■ [CORBA](#page-20-0)
	- [Protobufs](#page-24-0) **COL**
	- [Cap'n'proto](#page-33-0)
	- **[Apache Avro](#page-38-0)**

### Common Object Request Broker Architecture (CORBA)

- Language independent "RPC framework" from '90
- Interface Description Language (IDL)
- Automatic generation of (de)serialization code (IDL compiler)
- Description of data structure is not normally sent with the data
- CORBA is not very popular today, perhaps because of its complexity and difficulty of using parts of it (such as CDR) independently

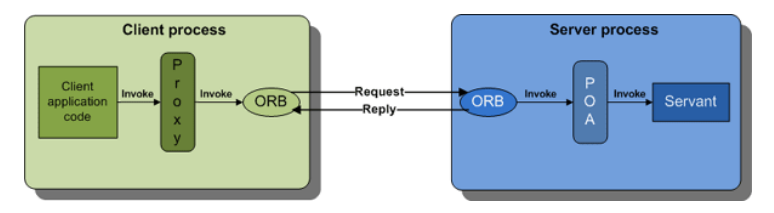

### Interface Description Language (IDL)

- In different frameworks called "schema"
- Defines only data types and interfaces
- **IDL** compiler generates corresponding definitions in target language as well as conversion code to/from the CDR form.

```
■ Example:
  module Finance {
    typedef sequence<string> StringSeq;
```

```
struct AccountDetails {
```

```
string name;
```

```
StringSeq address;
```

```
long account_number;
```

```
double current_balance;
};
```

```
exception insufficientFunds { };
```

```
interface Account {
```

```
void deposit(in double amount);
```

```
void withdraw(in double amount) raises(insufficientFunds);
```

```
readonly attribute AccountDetails details;
```

```
};
};
```
# Common Data Representation (CDR)

#### **■ Endian**

- Data is sent in sender's endian
- Message header specifies, which endian it is  $\Rightarrow$  no expensive endian conversion between similar hosts
- Data padding as in memory efficient (de)serialization
- $\blacksquare$  TypeCodes CDR representation of any IDL data type
	- Allows to send Any data type (TypeCode  $+$  actual data) and receiver can reconstruct it

- <span id="page-24-0"></span>2 [Less efficient data serialization](#page-4-0) **NO [XML](#page-5-0) ■ [JSON](#page-7-0)**
- 3 [Faster alternative \(C/C++\)](#page-15-0)
- 4 [Data serialization "frameworks"](#page-19-0)
	- [CORBA](#page-20-0)
	- [Protobufs](#page-24-0)
	- [Cap'n'proto](#page-33-0)
	- **[Apache Avro](#page-38-0)**

# Google Protocol Buffers (protobufs)

<https://developers.google.com/protocol-buffers/>

- Data description conceptually similar to IDL
- Automatic code generation
- Partial description of data sent with the data
	- **Less porblems with protocol versioning**
- $\blacksquare$  Easy to use API

■ Supports multiple languages: Java, Python, C++, C#, ...  $s$ yntax = "proto3";

```
message SearchRequest {
  string query = 1;
  int32 page_number = 2;
  int32 result_per_page = 3;
}
```
Numbered "tags" uniquely identify fields

 $\blacksquare$  Tags also help with maintaining backward compatibility

# Wire encoding

#### $\blacksquare$  Key-value pairs

- $\blacksquare$  Key = the tag + type information
- Unknown key-values can always be skipped
- Key: (field\_number << 3) | wire\_type (stored as varint)

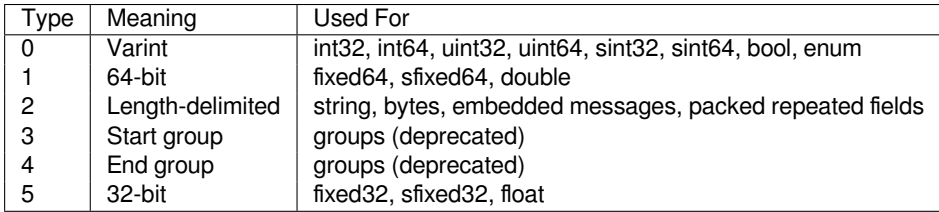

# Wire encoding – Varint

- **Encoded in variable number of bytes, small numbers take only one** byte
- 7<sup>th</sup> bit is 1 in all but last byte.
- Bits 0–6 store the value.
- $\blacksquare$  9 = 0000 1001b  $\rightarrow$  0000 1001b
- 300 = 1 0010 1100b  $\rightarrow$  1010 1100 0000 0010
- Signed integers (sint) use ZigZag encoding:

$$
\begin{array}{l}\n\blacksquare \quad (\text{n} << 1) \quad \widehat{\quad} \text{ (n)} >> 31) \\
0 & \rightarrow & 0 \\
-1 & \rightarrow & 1 \\
1 & \rightarrow & 2 \\
-2 & \rightarrow & 3\n\end{array}
$$

# Wire encoding – String and Message

```
\blacksquare Varint-encoded length + bytes of string/message
  message Test2 {
     required string b = 6;
  }
\blacksquare b = "testing"
     32 07 74 65 73 74 69 6e 67
     32h = (6 << 3) | 2 // 2 = length delimited
     \Box 07h = length
```
### Wire encoding – repeated fields

```
message Test4 {
   repeated int32 d = 4 [packet=true];
 }
0x22 // tag (field number 4, wire type 2)
 0x06 // payload size (6 bytes)
 0x03 // first element (varint 3)
 0x8E 0x02 // second element (varint 270)
 0x9E 0xA7 0x05 // third element (varint 86942)
```
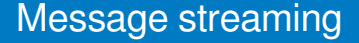

**Parsing code does not know where a message begins and ends** Solution: Put the length of the message before it

# Protobuf example – OpenStreetMap

[https://wiki.openstreetmap.org/wiki/PBF\\_Format](https://wiki.openstreetmap.org/wiki/PBF_Format)

```
message Node {
  required \text{sint}64 id = 1;
  // Parallel arrays.
  repeated uint32 keys = 2 [packed = true]; // String IDs.
  repeated uint32 vals = 3 [packed = true]; // String IDs.
  optional Info info = 4; // May be omitted in omitmeta
  required sint64 lat = 8;
  required sint64 lon = 9;
}
message Way {
   required int64 id = 1;
   // Parallel arrays.
   repeated uint32 keys = 2 [packed = true];
   repeated uint32 vals = 3 [packed = true];
   optional Info info = 4;
   repeated sint64 refs = 8 [packed = true]; // DELTA coded
}
Czech republic: PBF – 670 MB, XML – 16 GB
                                                        Node 25
                                                                              Node 42
                                                                              Node 43
                                                              Node 24
                                                                    Way
                                                                                    key1-val1
                                                                                    key2-val2
                                                                                    key3-val3
                                                         key1-val1
                                                         key2-val2
```
# From .proto to C++

addressbook.proto

```
package tutorial;
message Person {
  required string name = 1;
  required int32 id = 2;
 optional string email = 3;
  enum PhoneType {
   MOBILE = 0:
   HOME = 1;
    WORK = 2:
  }
  message PhoneNumber {
   required string number = 1;
   optional PhoneType type = 2 [default = HOME];
  }
 repeated PhoneNumber phones = 4;
}
message AddressBook {
 repeated Person people = 1;
}
```
}

```
mycode.cpp
#include <iostream>
#include <fstream>
#include <string>
#include "addressbook.pb.h" // generated from .proto
using namespace std;
// Iterates though all people in the AddressBook and prints info about them.
void ListPeople(const tutorial::AddressBook& address_book) {
  for (int i = 0; i < address_book.person_size(); i++) {
    const tutorial::Person& person = address_book.person(i);
    cout << "Person ID: " << person.id() << endl;
    cout << " Name: " << person.name() << endl;
    if (person.has_email()) {
      cout \leq " E-mail address: " \leq person.email() \leq endl;
    }
    for (int j = 0; j < person.phone_size(); j++) {
      const tutorial::Person::PhoneNumber& phone_number = person.phones(j);
      switch (phone_number.type()) {
        case tutorial::Person::MOBILE:
          cout << " Mobile phone #: ";
          break;
        case tutorial::Person::HOME:
          cout << " Home phone #: ";
          break;
        case tutorial::Person::WORK:
          cout << " Work phone #: ";
          break;
      }
      cout << phone_number.number() << endl;
    }
  }
```
- <span id="page-33-0"></span>2 [Less efficient data serialization](#page-4-0) **NO [XML](#page-5-0) ■ [JSON](#page-7-0)**
- 3 [Faster alternative \(C/C++\)](#page-15-0)
- 4 [Data serialization "frameworks"](#page-19-0)
	- [CORBA](#page-20-0)
	- [Protobufs](#page-24-0)  $\mathcal{L}_{\mathcal{A}}$
	- [Cap'n'proto](#page-33-0)
	- [Apache Avro](#page-38-0) m.

Cap'n'proto <https://capnproto.org/>

- Developed by the original author of protobufs
- Some years later lessons learnt from protobufs
- Very efficient for communication via shared memory (e.g. between different languages)
- Still usable over network
- No de/encoding needed serialized form is usable as a native form (if packing is not in use)

# Cap'n'proto encoding

#### Bool: 1 bit

Integers: Little endian, native size, aligned to multiple of their size (padding)

- **Default values: always encoded as zero, i.e.** enc  $=$  val  $\hat{ }$  default
- $\blacksquare$  Optional packing = getting rid of zero bytes
	- $\blacksquare$  Set bits in the first byte indicate which of the following 8 bytes are non-zero. The nonzero bytes follow.
	- unpacked (hex): 08 00 00 00 03 00 02 00 19 00 00 00 aa 01 00 00 packed (hex): 51 08 03 02 31 19 aa 01

Structures: Pointer  $(=$  index) to data and sub-structures

### Message + structure encoding

<https://capnproto.org/encoding.html>

```
struct Person {
 id @0 :UInt32; # 0xab
 name @1 :Text; # Alice
 email @2 :Text; # alice@example.com
 phones @3 :List(PhoneNumber);
 struct PhoneNumber {
   number @0 :Text; # "555-1212"
   type @1 :Type; # mobile
   enum Type {
     mobile @0;
     home @1;
      work @2;
    }
  }
 employment :union {
```

```
unemployed @4 :Void;
 employer @5 :Text;
 school @6 :Text; # MIT
 selfEmployed @7 :Void;
}
```
}

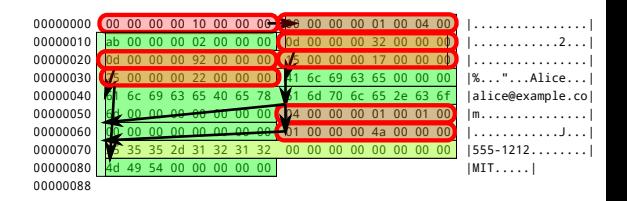

- **Tree-like data structure. Allows** skipping of unknown or unwanted data.
	- Packing allows getting rid of all zero bytes above and adds 17 more bytes.

### From .capnp to C++

```
addressbook.capnp
struct Person {
 id @0 :UInt32;
 name @1 :Text;
 email @2 :Text;
 phones @3 :List(PhoneNumber);
 struct PhoneNumber {
   number @0 :Text;
   type @1 :Type;
   enum Type {
     mobile @0;
     home @1;
     work @2;
    }
  }
 employment :union {
   unemployed @4 :Void;
   employer @5 :Text;
   school @6 :Text;
   selfEmployed @7 :Void;
   # We assume that a person is only one of these.
  }
}
struct AddressBook {
 people @0 :List(Person);
}
```

```
mycode.cpp
#include "addressbook.capnp.h"
#include <capnp/message.h>
#include <capnp/serialize-packed.h>
#include <iostream>
void printAddressBook(int fd) {
  ::capnp::PackedFdMessageReader message(fd);
  AddressBook::Reader addressBook = message.getRoot<AddressBook>();
  for (Person::Reader person : addressBook.getPeople()) {
   std::cout << person.getName().cStr() << ": "
              << person.getEmail().cStr() << std::endl;
   for (Person::PhoneNumber::Reader phone: person.getPhones()) {
      const char* typeName = "UNKNOWN";
      switch (phone.getType()) {
        case Person::PhoneNumber::Type::MOBILE: typeName = "mobile"; break;
        case Person::PhoneNumber::Type::HOME: typeName = "home"; break;
        case Person::PhoneNumber::Type::WORK: typeName = "work"; break;
      }
     std::cout << " " << typeName << " phone: "
               << phone.getNumber().cStr() << std::endl;
    }
    Person::Employment::Reader employment = person.getEmployment();
    switch (employment.which()) {
      case Person::Employment::UNEMPLOYED:
       std::cout << " unemployed" << std::endl:
       break;
      case Person::Employment::EMPLOYER:
        std::cout << " employer: "
                 << employment.getEmployer().cStr() << std::endl;
       break;
      case Person::Employment::SCHOOL:
        std::cout << " student at: "
                 << employment.getSchool().cStr() << std::endl;
        break;
          case Person::Employment::SELF_EMPLOYED:
                                                                          38/40
```
- <span id="page-38-0"></span>2 [Less efficient data serialization](#page-4-0) [XML](#page-5-0) **■ [JSON](#page-7-0)**
- 3 [Faster alternative \(C/C++\)](#page-15-0)
- 4 [Data serialization "frameworks"](#page-19-0)
	- [CORBA](#page-20-0)
	- [Protobufs](#page-24-0)  $\mathcal{L}_{\mathcal{A}}$
	- [Cap'n'proto](#page-33-0)  $\mathcal{L}_{\mathcal{A}}$
	- [Apache Avro](#page-38-0)

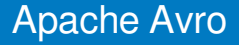

#### ■ Schema in JSON

- Schema handshake after connection establishment
- No tags in data, because schema is known to all parties
- File storage
	- **Compression**
	- Blocks allowing skip through the data without deserialization